# Compte bancaire OO  $[0.005]$  - Exercice résolu

Karine Zampieri, Stéphane Rivière

Unisciel algoprog Version 20 mai 2018

## Table des matières

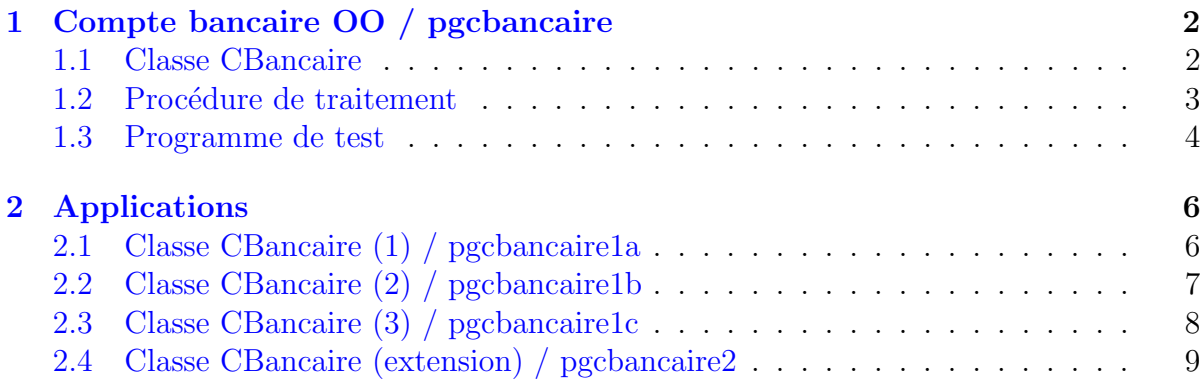

## Python - Compte bancaire (Solution)

Utilise Axiomatique objet, Règles OO et Structeurs  $\blacksquare$ Durée estimée  $45$  min

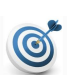

6

#### Objectif

Cet exercice applique les principes de la conception objet afin de réaliser une version OO « pure » de la gestion d'un compte bancaire.

## <span id="page-1-0"></span>1 Compte bancaire OO / pgcbancaire

#### <span id="page-1-1"></span>1.1 Classe CBancaire

Un compte bancaire (simplifié) est défini par le solde disponible sur le compte. Les opérations de manipulation minimales seront :

- Initialiser un compte bancaire
- Accéder au solde d'un compte bancaire
- $\bullet$  Créditer un compte bancaire
- Débiter un compte bancaire

On étendra également l'interface avec :

- Un constructeur permettant d'initialiser le solde.
- Une méthode afficher qui affiche l'objet.
- Une méthode virerVers qui effectue un virement vers un autre compte bancaire.

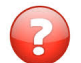

Rappelez les quatre règles de l'OO.

#### Solution simple

- Règle 1 La structure interne de l'objet est inaccessible directement : il faut passer par les méthodes de l'interface.
- Règle 2 Les attributs ne doivent pas être accessibles directement depuis l'extérieur mais uniquement par des méthodes.
- Règle 3 Il existe un mécanisme qui permet d'éviter les problèmes dus aux valeurs indéterminées, en rendant l'initialisation automatique à la déclaration d'un objet. Ce mécanisme est fondé sur les constructeurs.
- Règle 4 De même, il existe une méthode particulière qui est appelée lorsqu'un objet doit être détruit. Cette méthode s'appelle le destructeur.

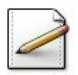

 $\acute{E}$ crivez une classe CBancaire qui inclut un attribut solde (réel). (Veillez à respecter la  $\mathbf{R\hat{e}gle}$  2.)

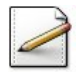

Écrivez un constructeur par défaut.  $(Application de la Règle 3.)$ 

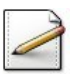

Ecrivez un constructeur à un paramètre  $x$  (réel) initialisant son attribut.

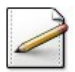

Écrivez un accesseur getSolde du solde du compte.  $(Application de la Règle 1.)$ 

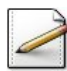

Ecrivez une méthode  $\overline{\text{crediter}(x)}$  qui crédite le compte du montant x (réel). Supposez x positif.

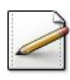

Écrivez une méthode  $\text{debiter}(x)$  qui débite le compte du montant  $x$  (réel). Supposez x positif.

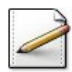

Écrivez une méthode afficher qui affiche le solde.

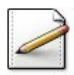

Écrivez une méthode virerVers(cb,montant) qui effectue un virement de montant (réel) vers un CBancaire cb.

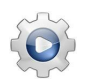

Validez votre classe et vos méthodes avec la solution.

```
Solution Python <sup>@</sup>[CBancaire.py]
class CBancaire:
   # def __init__(self):
   # self.m_solde = 0.0
  def \_init_{-}(self, x = 0.0):
      self.m_solde = x
  def getSolde(self):
      return self.m_solde
  def crediter(self,x):
      self.m_solde += x
  def debiter(self,x):
      self.m_solde -= x
  def afficher(self):
      print(self.getSolde()," euros",sep="")
  def virerVers(self,cb,mt):
      cb.crediter(mt)
      self.debiter(mt)
```
### <span id="page-2-0"></span>1.2 Procédure de traitement

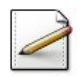

Ecrivez l'en-tête d'une procédure traiterCompte(cb) qui traite un CBancaire cb.

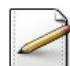

Demandez à l'utilisateur un montant (réel). Affichez :

```
Tapez vos montants successifs (0 pour finir)
Votre montant (0==fin)?
```
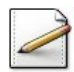

Complétez votre procédure comme suit : TantQue le montant n'est pas nul :

- 1. Selon qu'il est positif ou négatif, elle crédite ou débite cb de montant.
- 2. Ensuite elle affiche l'état du nouveau compte.
- 3. Puis si le solde de cb est négatif, elle avertit l'utilisateur afin qu'il le réapprovisionne.
- 4. Finalement elle demande à nouveau le montant afin de pouvoir quitter la boucle.

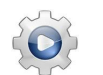

Validez votre procédure avec la solution.

```
Solution Python @[UtilsCB.py]
from CBancaire import CBancaire
def traiterCompte(cb):
  mt = float(input("Votre montant (0==fin)?while (mt != 0.0):
     if (mt > 0.0):
        cb.crediter(mt)
     else:
        cb.debiter(-mt)
     print("Etat du compte: ", cb.getSolde(), " euros", sep="")
     if (cb.getSolde() < 0.0):
        print("OUPS... cb en negatif -- veuillez alimenter")
     mt = float(input("Votre montant (0==fin)?
```
#### <span id="page-3-0"></span>1.3 Programme de test

Ecrivez un script qui instancie un CBancaire cb puis le manipule par la procédure traiterCompte. Après avoir manipulé le compte, si le solde est positif :

- Saisissez le montant du virement.
- Effectuez le virement sur un autre compte.
- Affichez l'état des deux comptes.

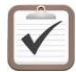

Testez. Exemple d'exécution :

```
Etat du compte: 200.0 euros
Votre montant (0==fin)? 150
Etat du compte: 350.0 euros
Votre montant (0==fin)? -400
Etat du compte: -50.0 euros
OUPS... cb en negatif -- veuillez alimenter
Votre montant (0==fin)? 170
Etat du compte: 120.0 euros
Votre montant (0==fin)? 0
```
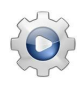

Validez votre script avec la solution.

Solution Python <sup>@[pgcbancaire1.py]</sup>

```
from CBancaire import CBancaire
from UtilsCB import traiterCompte
if __name__ == "__main__":
  cb = CBancaire(200.0)print("Etat du compte: ",end="")
  cb.afficher()
  traiterCompte(cb)
```
## <span id="page-5-0"></span>2 Applications

### <span id="page-5-1"></span>2.1 Classe CBancaire (1) / pgcbancaire1a

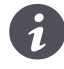

Utilise Compte bancaire OO Durée estimée  $10$  min

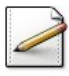

Créez un script qui déclare et initialise trois objets de la classe CBancaire avec les données suivantes :

- Numéro de compte 1 : solde initial de 200€.
- Numéro de compte 2 : solde initial  $40\epsilon$ .
- Numéro de compte 3 : solde initial 20000€.

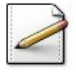

Affichez l'état de chacun des comptes.

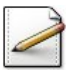

Augmentez chaque compte de 10%.

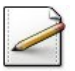

Le compte 3 donne  $5000\epsilon$  à compte 1 et le reste à compte 2.

### 2.2 Classe CBancaire (2) / pgcbancaire1b

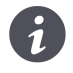

<span id="page-6-0"></span>Utilise Compte bancaire OO Durée estimée 10 min $\blacksquare$ 

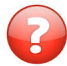

Comment fonctionne la méthode virerVers? Combien de comptes fait-elle intervenir ?

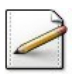

Écrivez un script qui crée deux comptes.

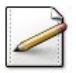

Réalisez les opérations suivantes :

- Dépôt de 500 euros sur le premier compte.
- Dépôt de 1000 euros sur le second compte.
- Retrait de 10 euros sur le second compte.
- Virement de 75 euros du premier compte vers le second.
- Affichage des soldes des deux comptes.

### 2.3 Classe CBancaire (3) / pgcbancaire1c

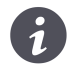

<span id="page-7-0"></span>Utilise Compte bancaire OO Durée estimée 15 min $\blacksquare$ 

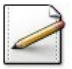

Créez un tableau de dix CBancaire.

Faites un dépôt de 200 euros plus une somme égale à 100 fois l'indice du compte dans chaque case du tableau.

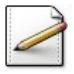

Faites un virement de 20 euros de chaque compte vers chacun des comptes qui le suivent dans le tableau. Exemple : du compte d'indice 5, il faut faire des virements vers les comptes d'indice 6, 7, 8 et 9.

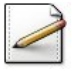

Affichez les soldes de tous les comptes.

### 2.4 Classe CBancaire (extension) / pgcbancaire2

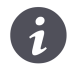

<span id="page-8-0"></span>Utilise Compte bancaire OO Durée estimée  $10$  min $\blacksquare$ 

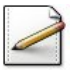

Modifiez la méthode debiter pour empêcher le retrait quand le compte n'est pas suffisamment approvisionné.

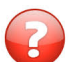

Comment modifier la méthode pour savoir si le débit a été ou non effectué ?

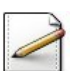

Ecrivez un petit script de test. ´

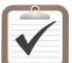

Testez.